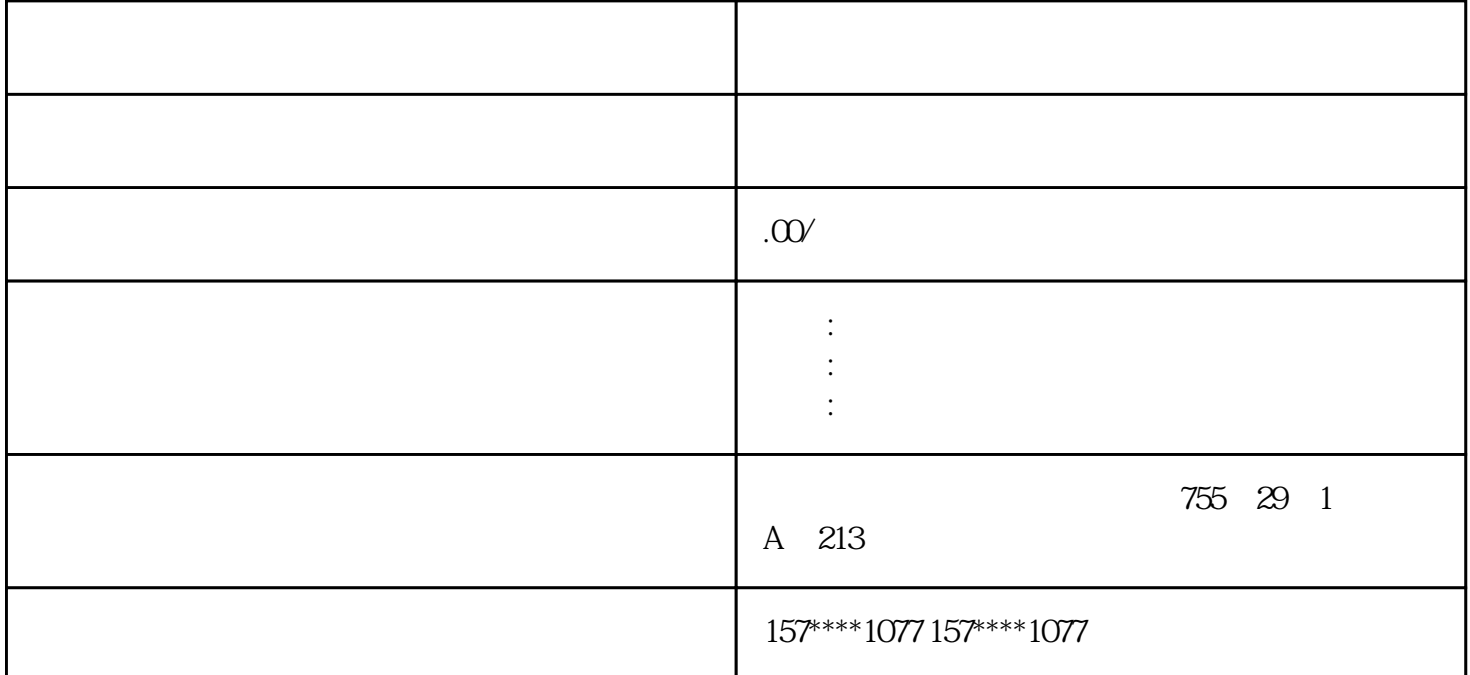

xzm-wqy-shqw

 $\mathcal{A}$ 

(4)程序执行 用户程序在PLC中是顺序存放的结果、计时值、计数值、高速计数值和模拟量数值等,存 EEPROM ROM STEP 7 STEP 7-LITE S7-300 S7-300  $S7-300$ 

1.STEP 7-LITE

 ${\small \begin{tabular}{l} \bf STEP {\tt 7-LITE} \\ \bf 7-LITE & \bf SIMATIC \\ \end{tabular} }$ SIMATIC

2.STEP 7

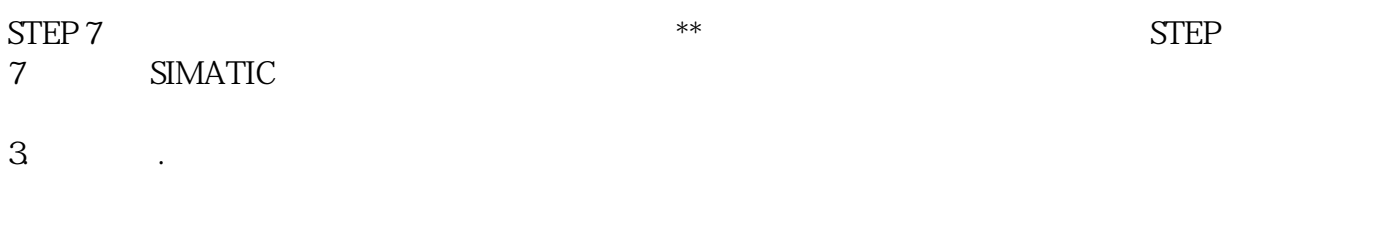

 $I/O$ 

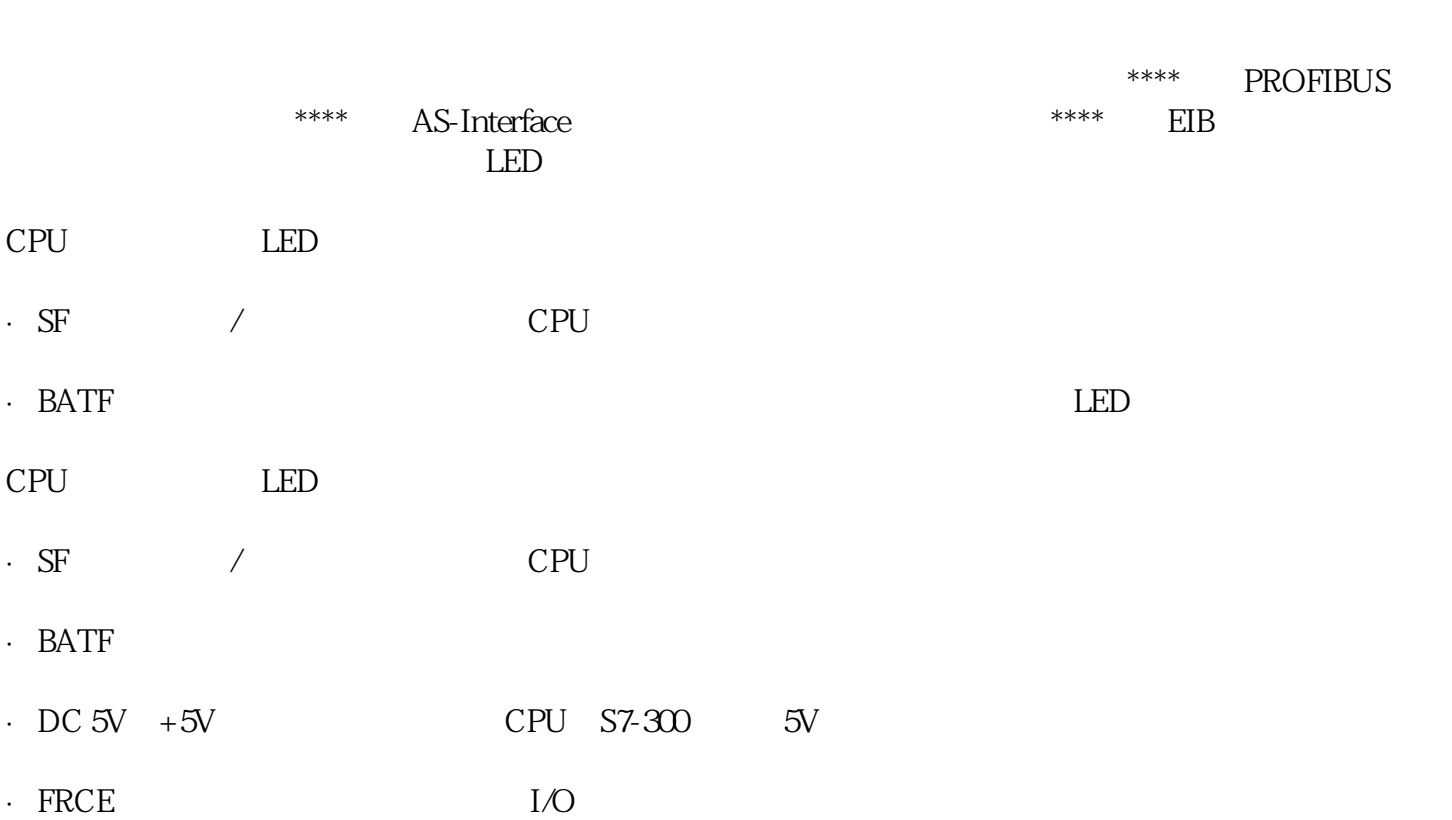

·STOP(停止方式,黄色):CPU处于STOP、HOLD状态或重新启动时长亮;执行存储器复位时闪亮

·BUSF(总线错误,红色):PROFIBUS-DP接口硬件或软件故障时亮。集成有DP接口的CPU才有此LE DP CPU LED BUSIF BUS2F

2.CPU RUN RUN-P

 $CPU$ 

· RUN-P - CPU

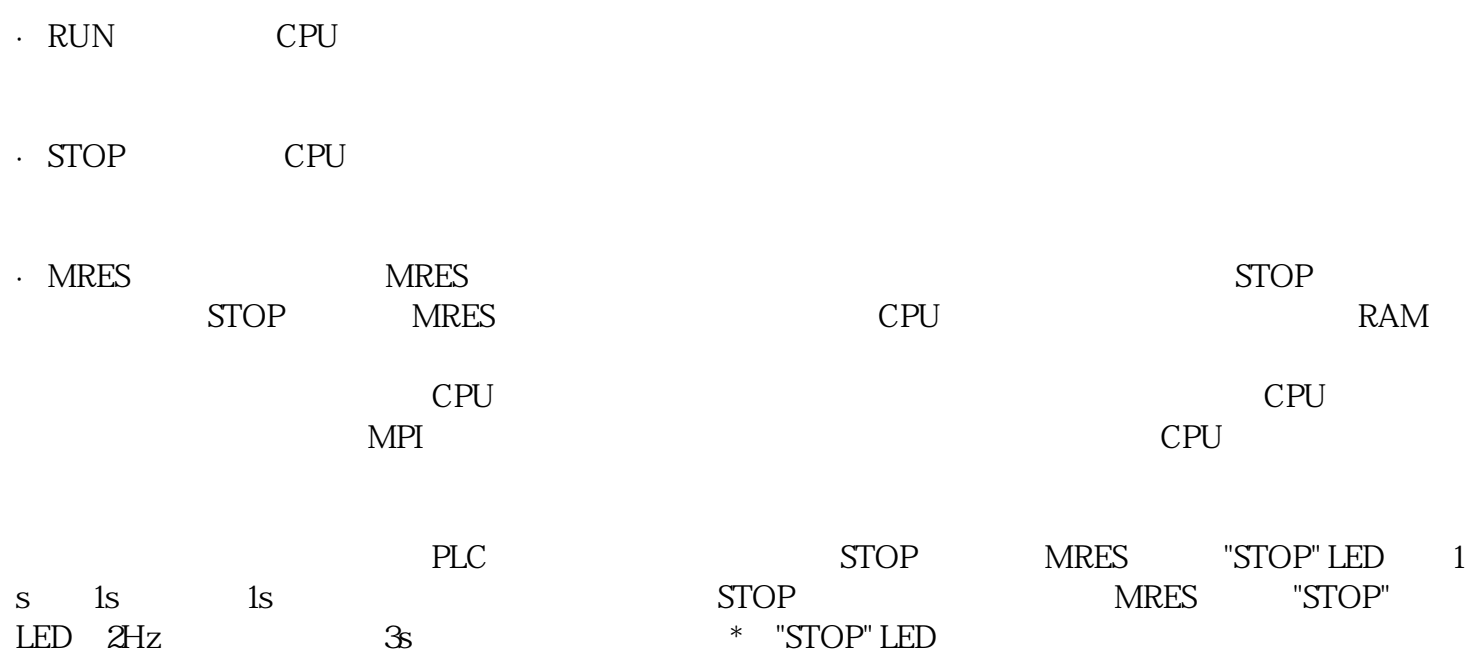